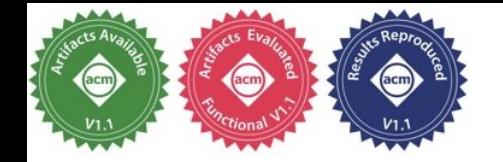

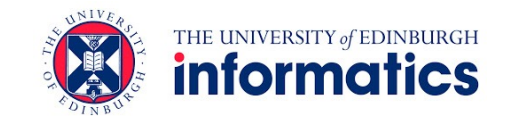

### Benchmarking, Analysis, and Optimization of Serverless Function Snapshots

**Dmitrii Ustiugov**,

Plamen Petrov, Marios Kogias, Edouard Bugnion, Boris Grot

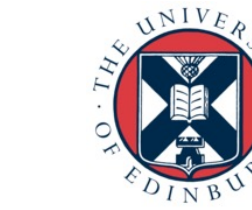

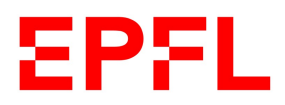

Why Users Love Serverless

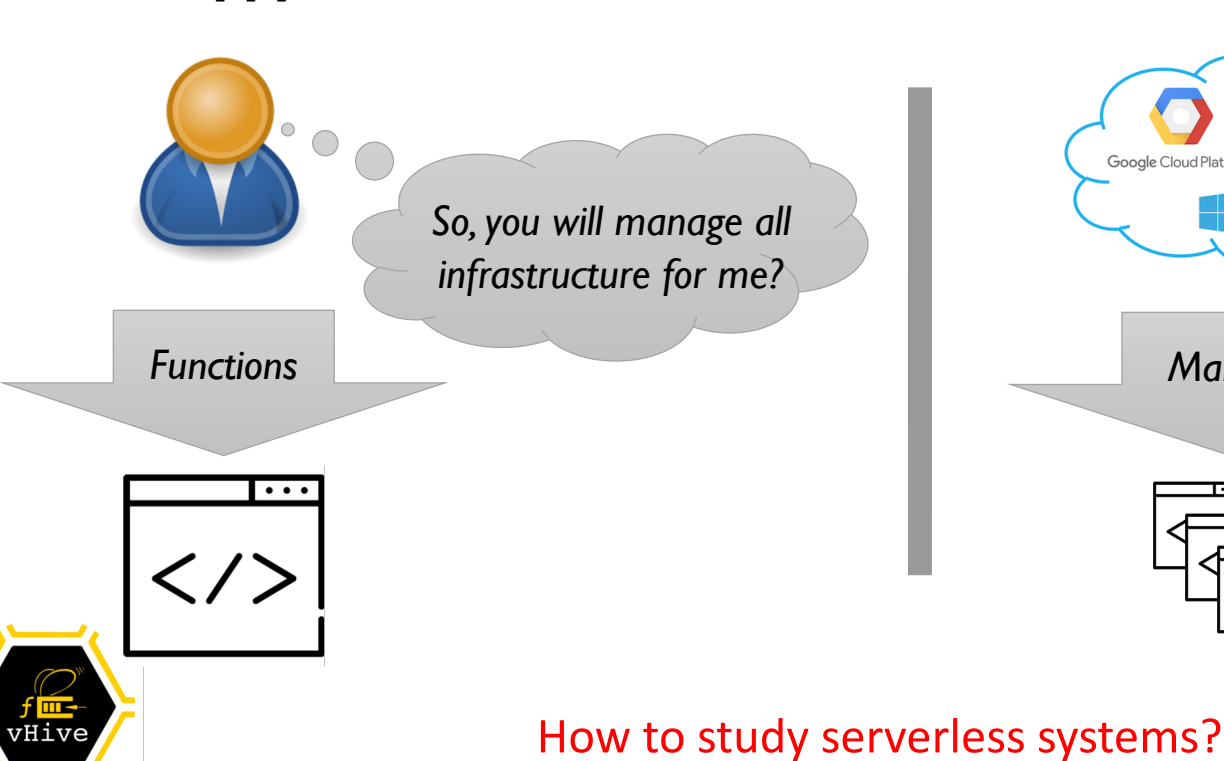

### **Happy serverless user Serverless providers**

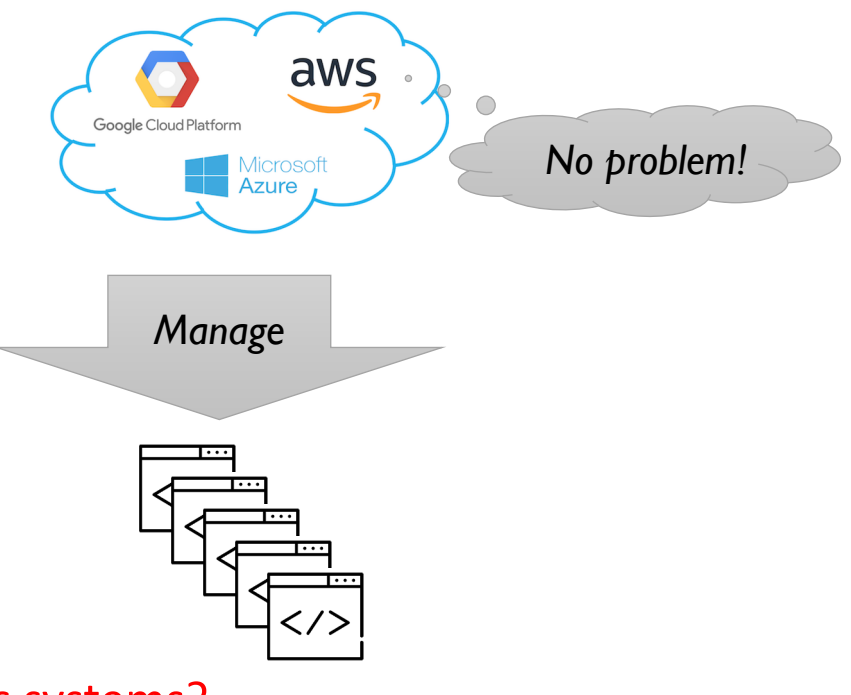

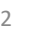

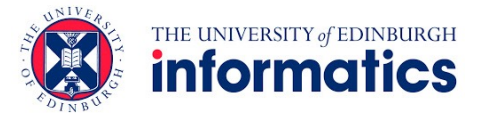

### Studying Serverless: State-of-the-Art Frameworks

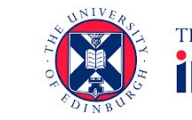

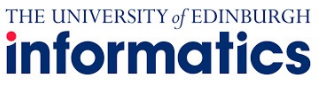

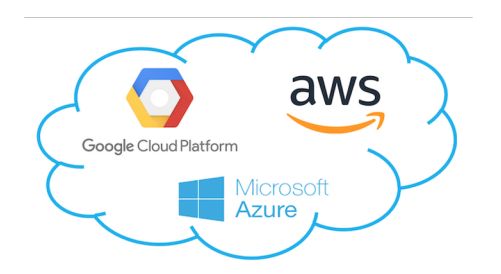

#### **Bleeding-edge** but **proprietary** systems

• Complex distributed software stack

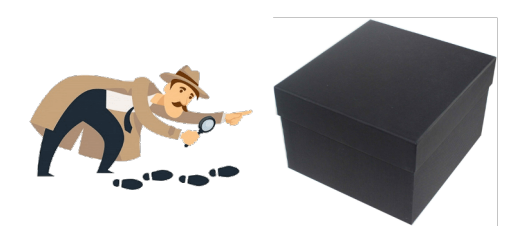

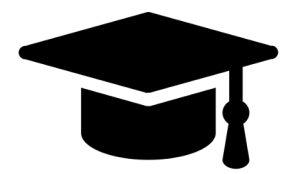

#### **Incomplete** or **non-representative**

- Single component, e.g., hypervisor
- Container isolation only (e.g., OpenWhisk, OpenLambda)
	- but >70% of providers (AWS, Azure, Google) rely on VMs

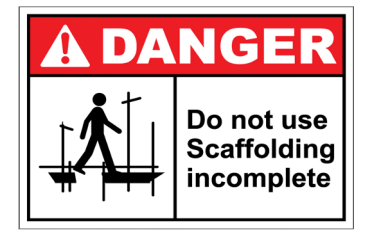

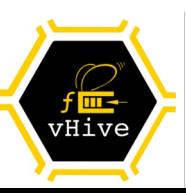

### Need for a complete open-source framework for serverless research

### Serverless in the Age of Open Source

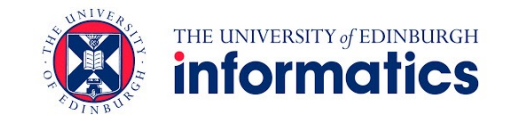

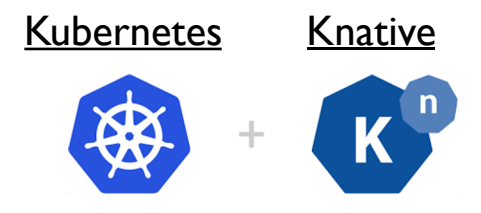

*Cluster scheduler & Function-as-a-Service API (Google & CNCF)*

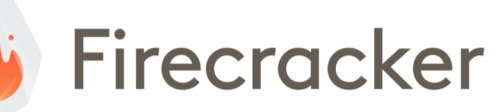

*MicroVM (AWS Lambda)*

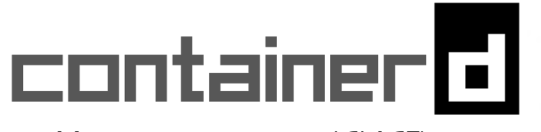

*Host management (CNCF)*

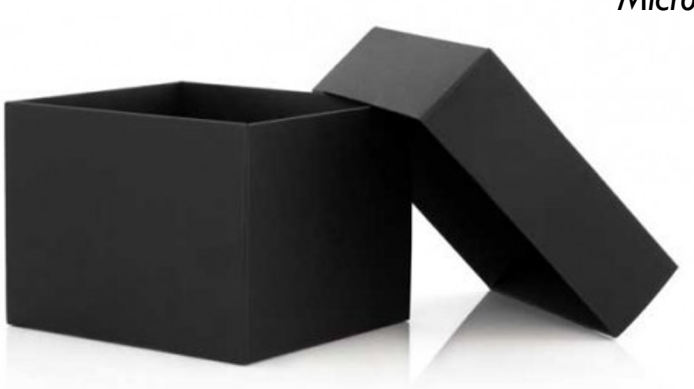

GRPC

*Communication fabric (Google)*

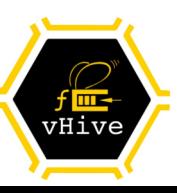

### vHive: Framework for Serverless Experimentation

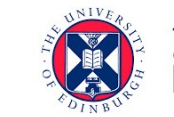

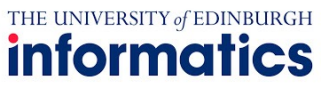

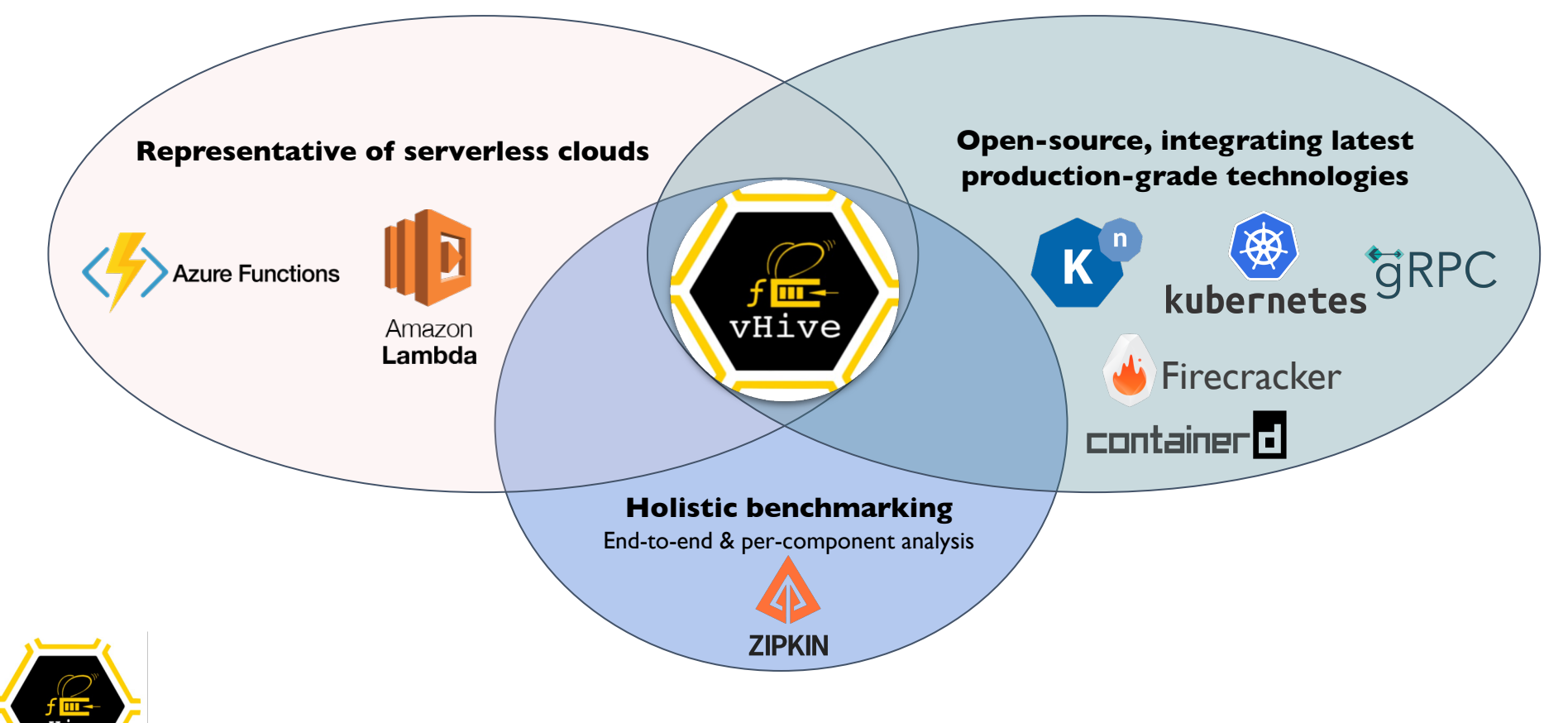

# vHive-CRI Integration

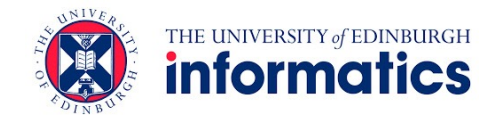

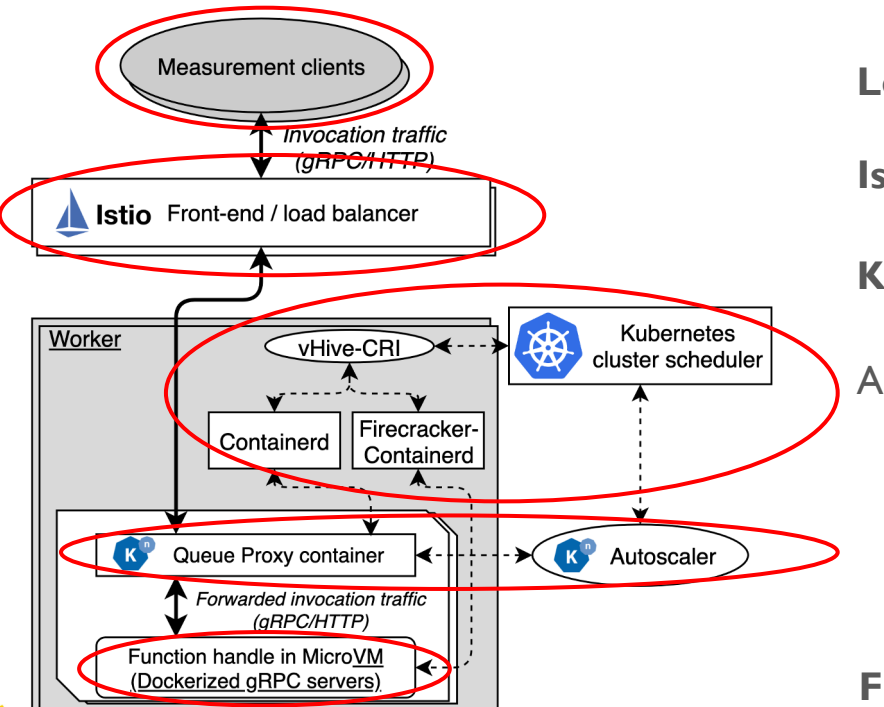

**Load** and **latency** measurement clients

**Istio** as load balancer

**Kubernetes** cluster scheduler

A function instance deployed as a Kubernetes pod, including

- **Queue-proxy** container (per function instance)
	- Monitors per-instance queue depth
	- Drives function autoscaling
- **Firecracker MicroVM** with a function handle

vHive

**First to support snapshotting at scale**

vHive integrates all serverless components in an open-source research framework

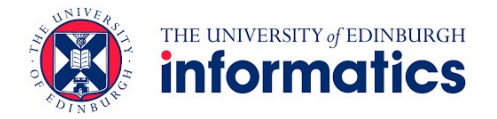

# Characterizing Cold Starts with vHive

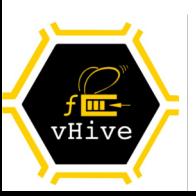

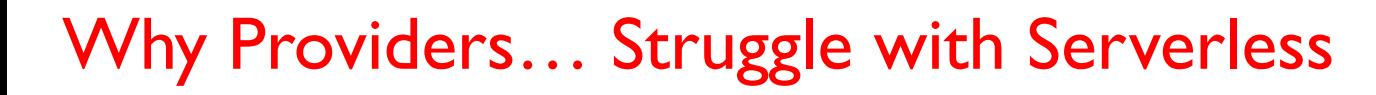

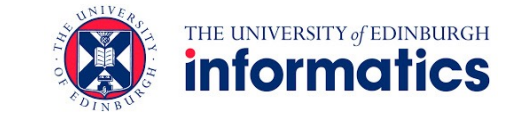

### **Happy serverless user**

#### **Serverless providers**

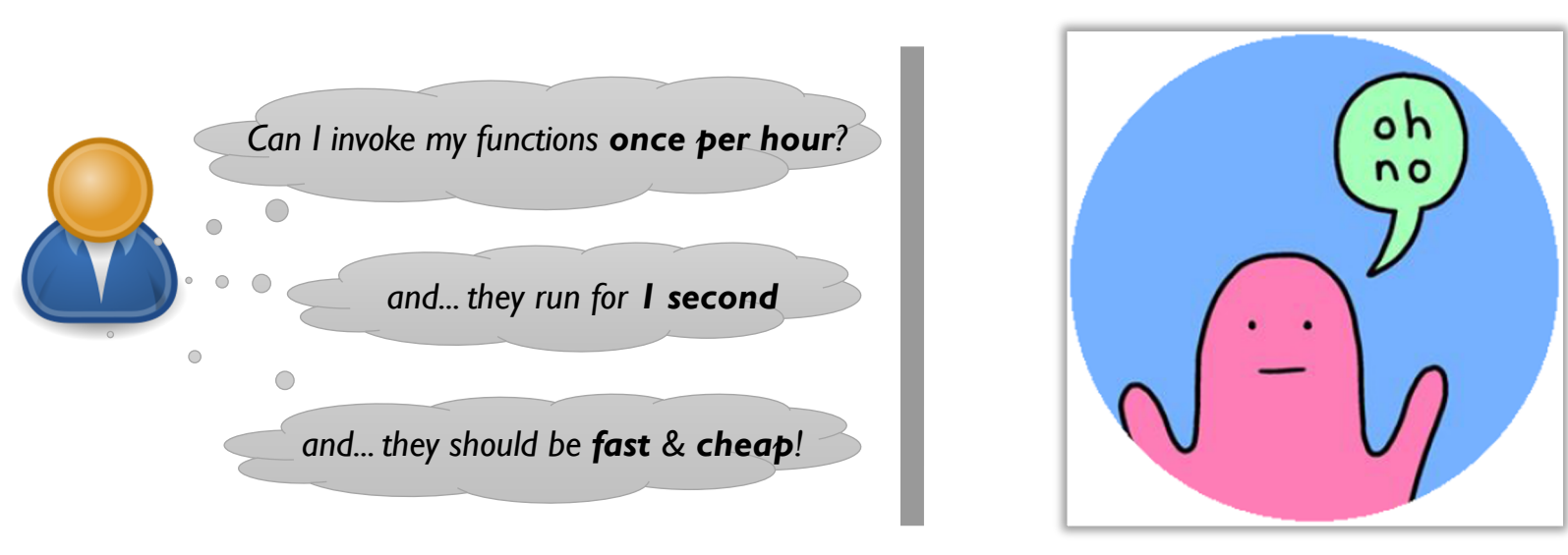

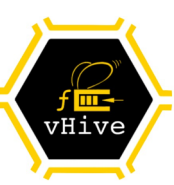

### How common are rare and short function invocations in serverless?

### FaaS Characteristics [Azure Functions, ATC'20]

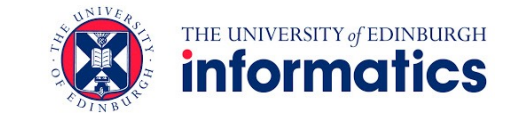

Functions are **short** (user code)

- 670ms on average
- 90% execute for  $\leq 10$  seconds

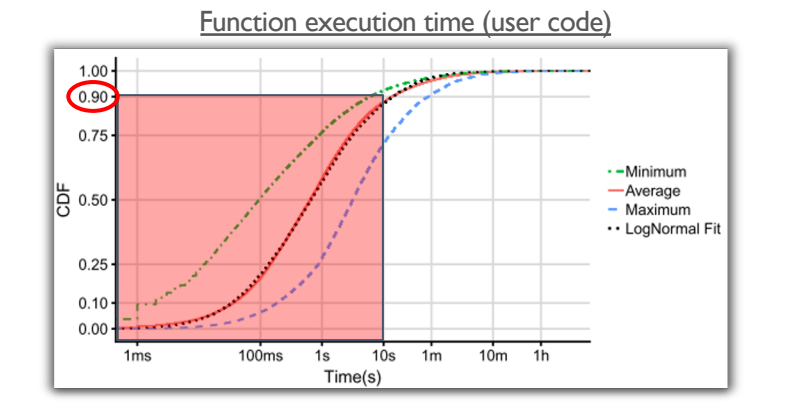

The majority of functions are rare ("**cold**")

• 80% invoked less than once per minute

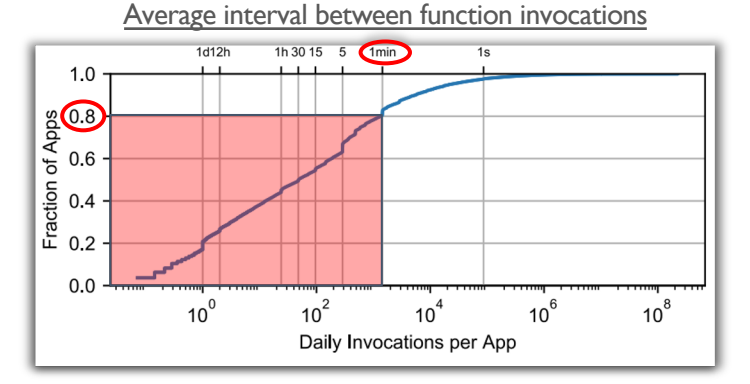

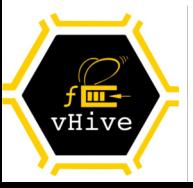

### Short and cold functions are dominant

## Why Cold Starts are Slow?

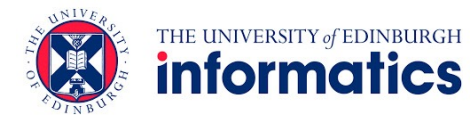

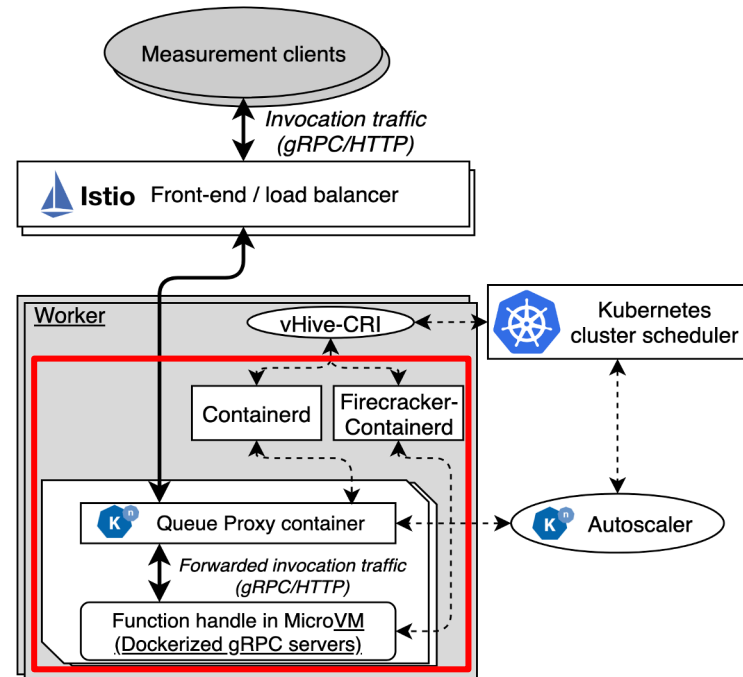

#### Cluster delays are low (<20ms)

Corroborating [Firecracker, NSDI'20]

#### **Worker-internal** delays dominate (helloworld, Python)

- Boot-based cold start: >2 seconds
	-
	- Firecracker snapshots: 100s of milliseconds
		-

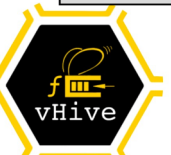

### Cold start delays dominated by internal worker delays

### Evaluating Worker-Internal Delays

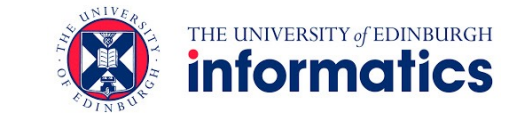

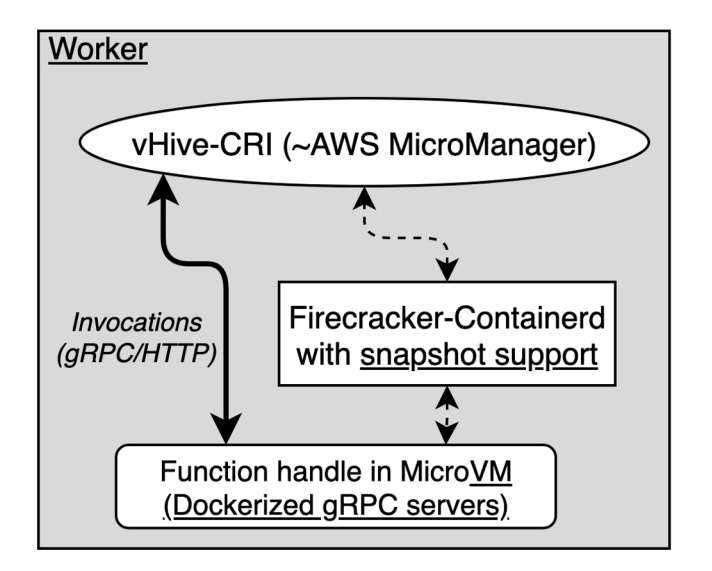

**Goal**: Careful modelling of a single worker, similar to AWS Lambda

MicroManager terminates connections to MicroVMs & Front-end

vHive single-node configuration

MicroManager injects the invocation traffic to function instances

Extended Firecracker-Containerd to support VM snapshots

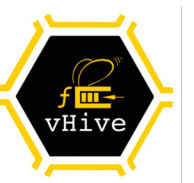

# Firecracker Snapshotting Support

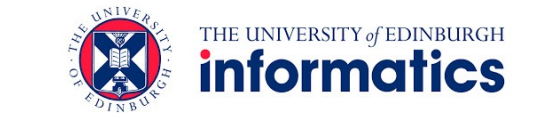

Function instance is snapshotted **after** function server initialization

Firecracker snapshots implementation follows Catalyzer [ASPLOS'20]

The procedure of loading a VM from a snapshot includes:

- **1. Loads** the state of the VM monitor (VMM), virtual NICs and disks
- **2. Mmaps** the guest memory file **without** populating its contents
- **3. Resumes** function execution from the point of snapshotting
- **4. Restores the connection** between the function server and the MicroManager

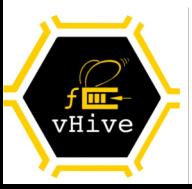

### How fast is Firecracker snapshotting for cold functions?

### Methodology: Serverless Characterization with vHive

#### Host specs

- 48-core Haswell Xeon, Linux v4.15 (Ubuntu 18)
- Snapshots stored on a local SSD (SATA3 850MB/sec)
- Large inputs (e.g., videos) stored in a MinIO object store

### MicroVM specs

• Linux v4.14 (Alpine), 1 vCPU, 256MB RAM

Functions adopted from FunctionBench [SoCC'19]

• Wide range of single-function serverless workloads

### Emulating cold invocations

- **Assumption**: guest memory pages evicted from memory
- **Modelling**: flush the host-OS' page cache after invocation

#### Evaluated functions from FunctionBench [SoCC'19]

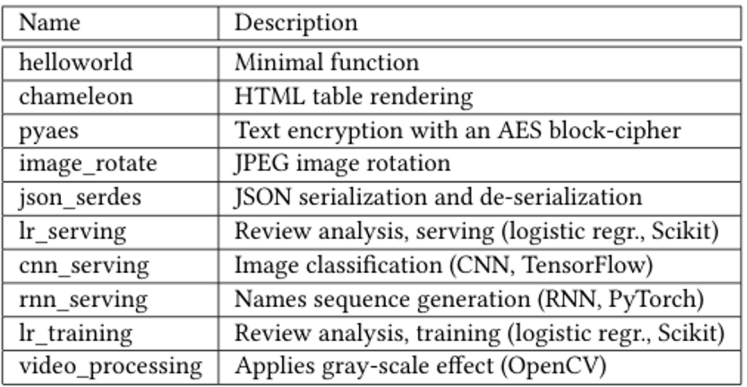

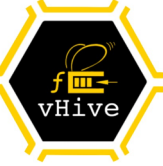

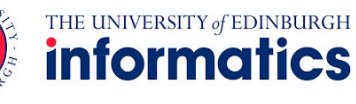

### Cold Invocation Delay with Snapshots

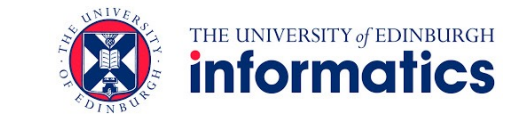

Load VMM Connection restoration **E** Function processing 1600 1400 1200 1000 800 600 400 192 200 37 29 27 25 cold was water cold

Warm-start (left bars) and cold-start latencies (right bars), ms

Cold start delays dominated by:

- Connection restoration
- Useful function processing

### **Key**: cold invocations are **~20x** slower than warm

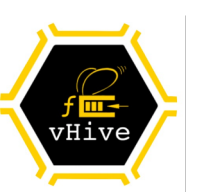

### What slows function processing down?

# Function Memory Usage Characterization

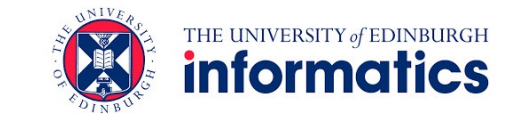

#### Functions have a **non-negligible** memory footprint

- High-level languages: Libraries and modules
- High infrastructure tax: gRPC fabric, kernel code, ...

### **Recall**: Snapshots rely on **lazy paging**

- Guest memory (file) is mapped but not populated with contents
- Page faults result in **20x slowdown** (avg)
	- **Serial**: Page faults occur one at a time
	- **No spatial locality**: Pages are scattered across the guest memory

**Observation:** Serial & sparse disk accesses slow down function execution

• Linux run-ahead prefetching is inefficient due to the lack of locality

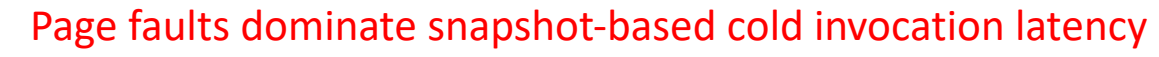

#### Number of page faults during a single invocation

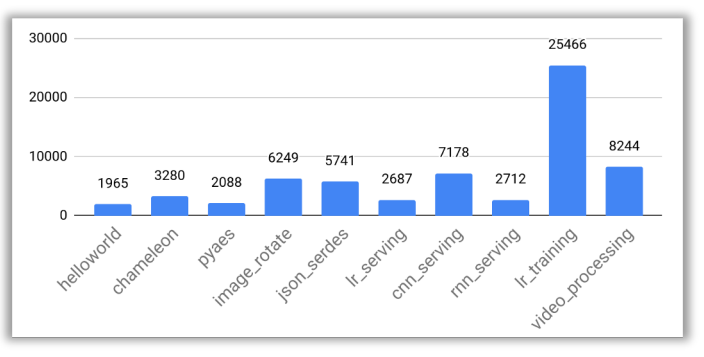

Idea: Record and prefetch the working set pages

### Key Insight: Function Working Sets are Stable

**Study: Trace page faults with userfaultfd** (stock Linux user-level page fault handling mechanism)

Memory footprint is **non-trivial**

• Functions touch **8-99MB** upon each invocation

**Key**: Function working sets are **stable** across invocations

- Same language runtime, libraries, guest networking stack, …
- **76-99%** of pages are the same, even with different inputs!

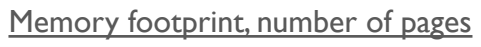

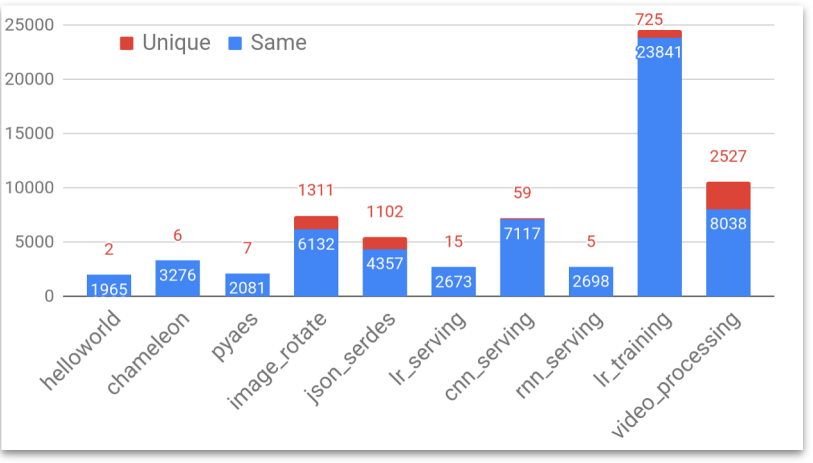

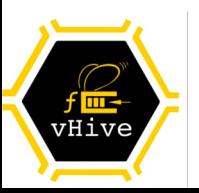

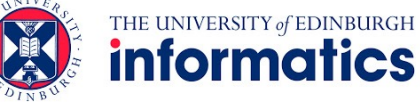

# REcord-And-Prefetch (REAP) Snapshots

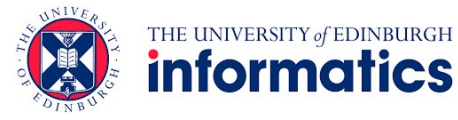

#### Record phase (1st invocation)

- Intercept page faults with Linux userfaultfd
- 2. Capture working set (WS) pages in a compact file
- 3. Write the WS file to disk (SSD, HDD, AWS S3, …)

### Prefetch phase (2<sup>nd</sup> and future invocations)

- Read the WS file from the disk
- 2. Prefetch **all**WS pages into the guest memory
	- Also, install the page mappings into the host page tables
- 3. Install **missing,** non-WS, pages **on demand**

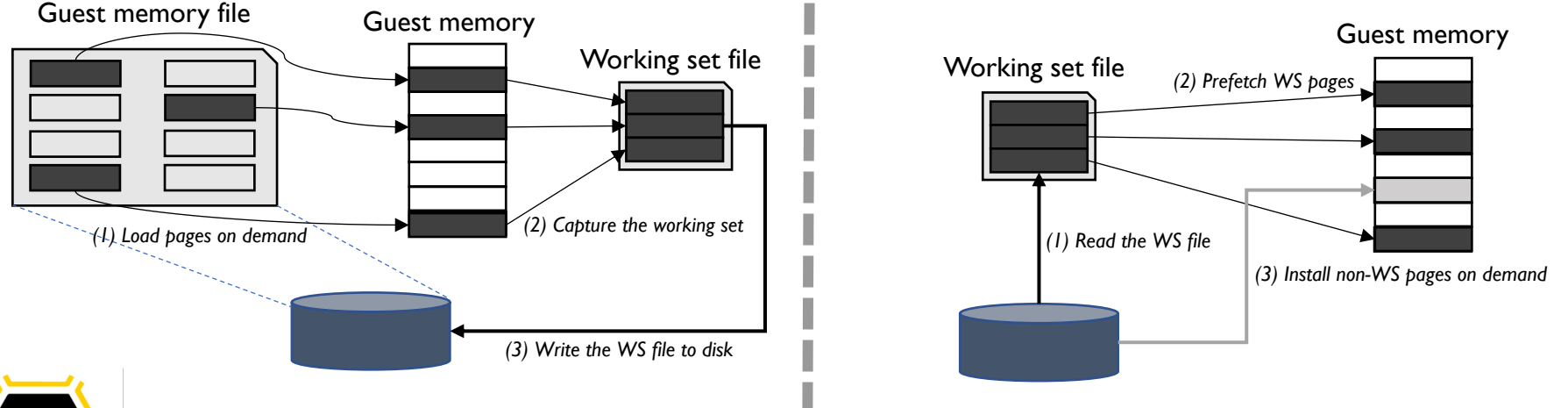

### REAP trades off a little extra storage for faster cold starts

# Evaluation: FunctionBench [SOCC'19]

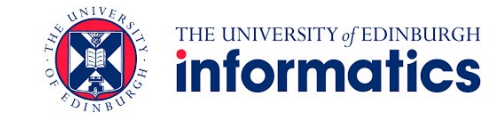

Single function cold start latency, ms (left bars: Firecracker snapshots, right bars: REAP)

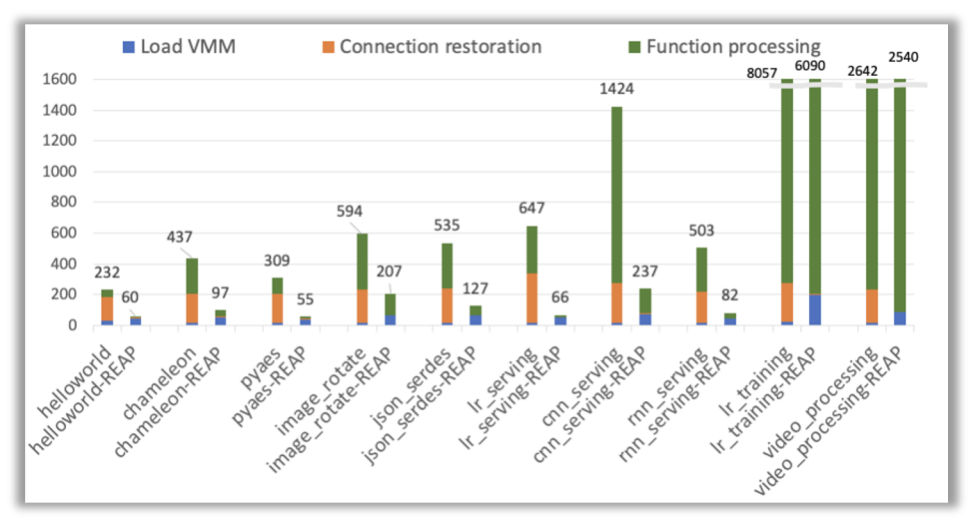

### REAP slashes connection restoration by **45x**

• Efficient prefetching of gRPC & network stack

### Function processing reduced by **4.5x** (avg)

• Exception: video processing, likely due to OpenCV's memory allocation depending on video aspect ratio

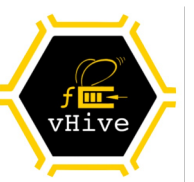

#### **3.7x** faster cold invocations, on average

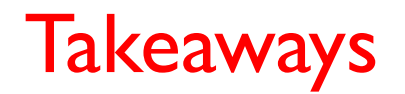

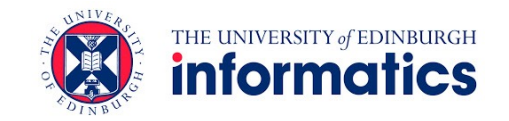

We introduce the open-source **vHive** framework for serverless experimentation

**Key insight**: A function uses the **same** guest memory pages **across** invocations

We introduce **REcord-And-Prefetch (REAP)** technique

- Record working set (WS) pages upon 1<sup>st</sup> invocation, prefetch upon future invocations
	- Reduces the cold-start latency by **3.7x** (avg), by eliminating **97%** of page faults
- **Seamless** integration with Firecracker and Containerd (<250LoC)
	- Entirely in user space and infrastructure agnostic

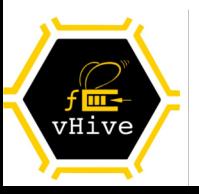

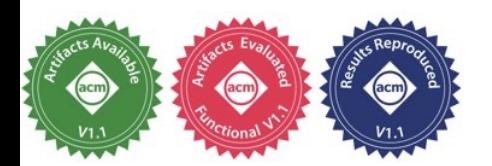

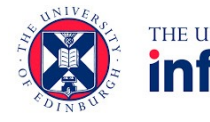

# Join the vHive Open-Source Community

https://github.com/ease-lab/vhive

Slack: firecracker-microvm.slack.com, channel: #firecracker-vhive-research

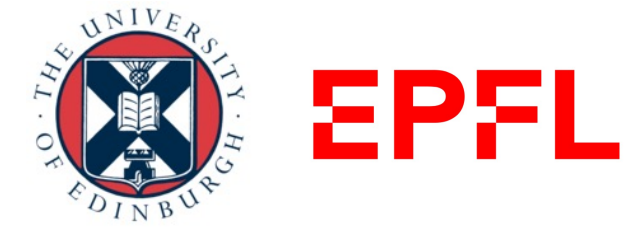

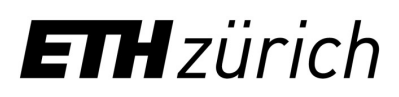

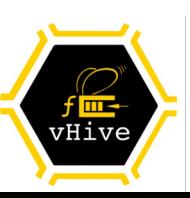

*Academic contributors: Industrial collaborators:*

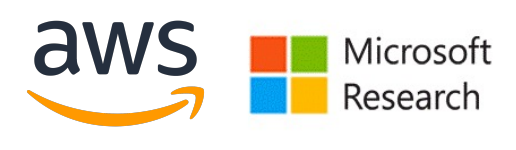

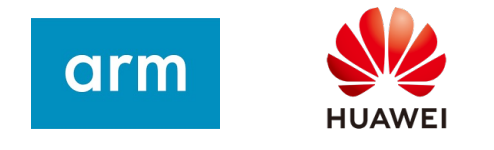

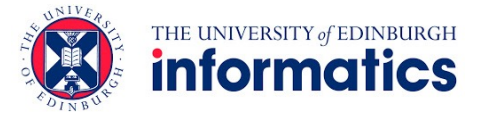

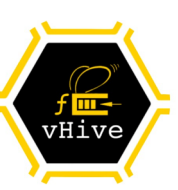

# Evaluation: Optimization Steps (helloworld)

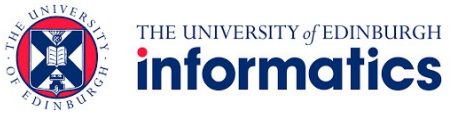

#### Single cold function invocation latency (prefetch phase)

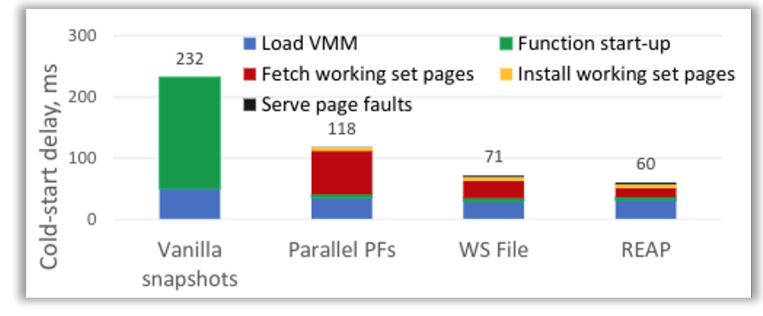

#### SSD read throughput, MB/s

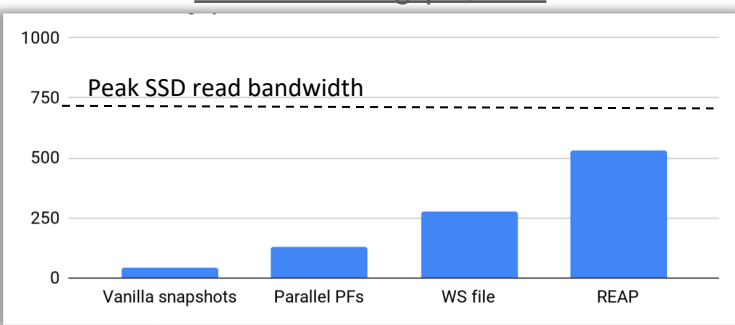

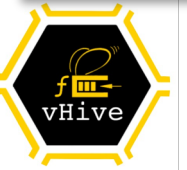

#### **Vanilla snapshots:** Load VMM and serial page fault processing

Serial major page faults are slow

**Parallel page faults:** Fetch WS pages from large guest memory file

● Many SSD accesses to scattered locations in SSD

#### **WS file**: Fetch WS pages from a compact WS file

Host filesystem limits SSD read bandwidth

**REAP**: Fetch from a WS file & bypass host OS page cache

### Evaluation: Concurrent Cold Invocations

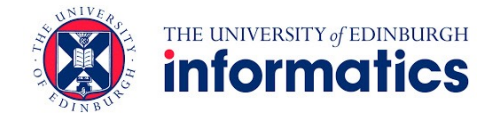

Cold-start latency if concurrently loading (all helloworld, avg)

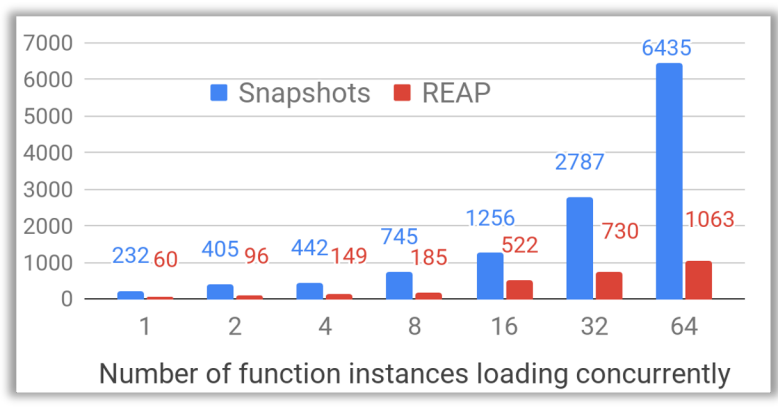

REAP cold-start delays grow **sub-linearly** with concurrency

REAP extracts **4-6x** higher read SSD throughput

REAP becomes **SSD-bandwidth bound** with >16 instances

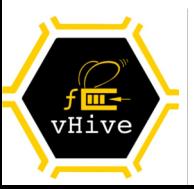

REAP shows better scalability **and** lower latency